## ÜRETİM

 $\mathbf{\mathsf{O}}$ 

 $\subset$ 

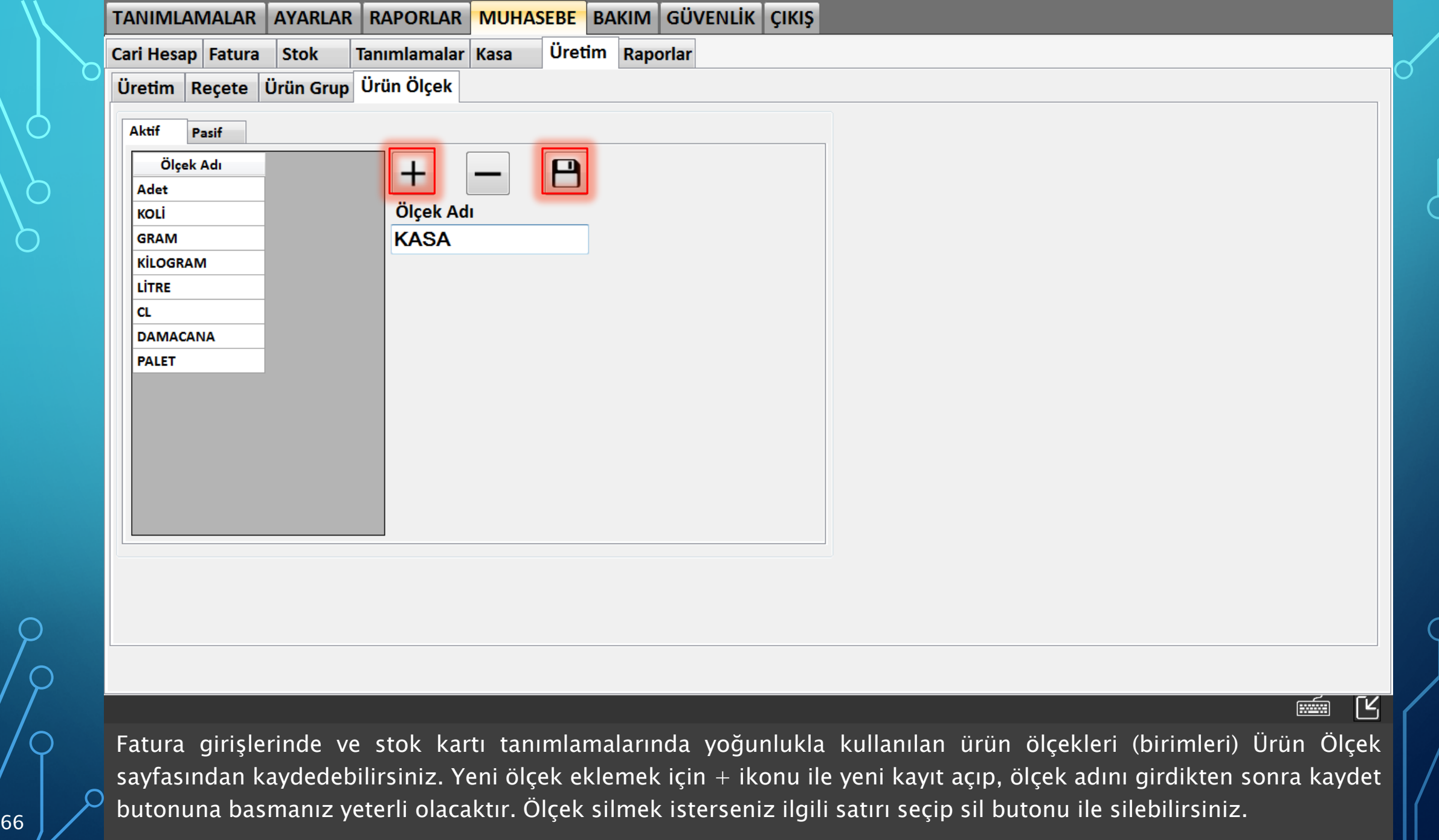

 $\subset$ 

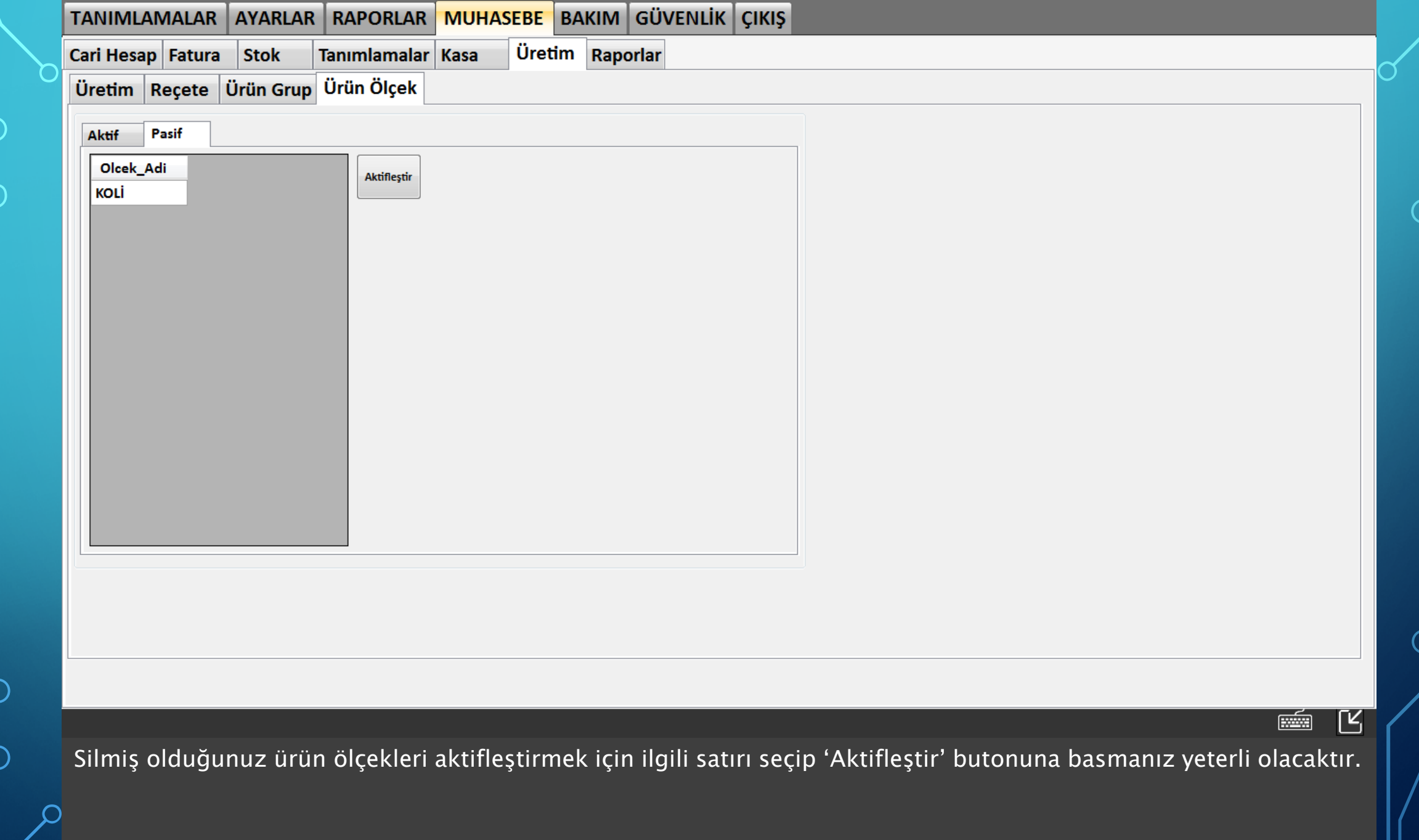